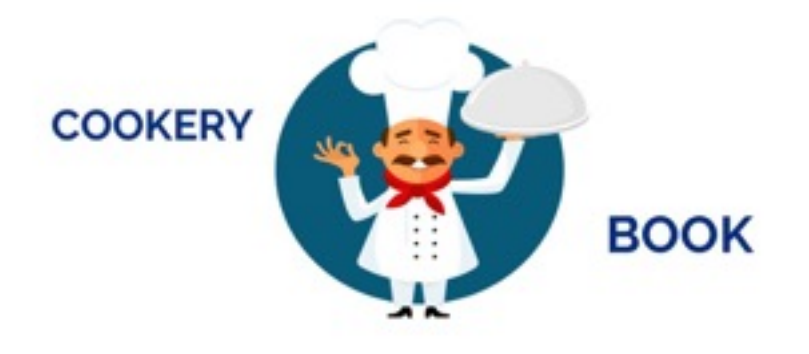

# COOKERY BOOK

# activity guidelines

Coordinators: Turin schools ( IC Tommaseo & Caduti di Cefalonia)

Period: from September 2016 to September 2018

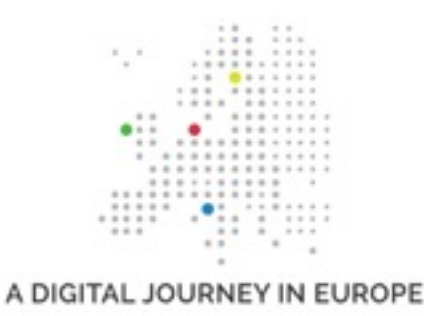

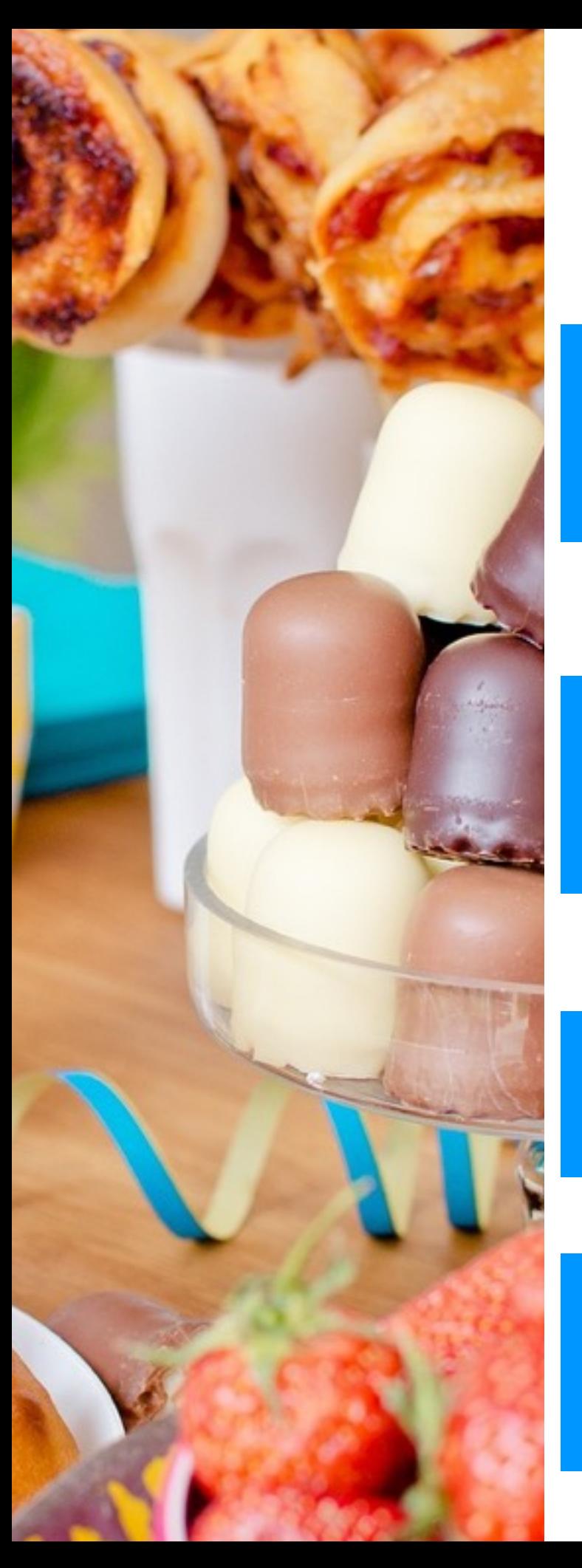

## **OVERALL ACTIVITY**

THE BOOK IS DIVIDED INTO 4 SECTIONS WITH DIFFERENT CONTENTS AND DEADLINES

### **section 1 - FOOD FOR FESTIVALS**

5TH DECEMBER 2016: CHRISTMAS RECIPES AND GREETINGS 3RD APRIL 2017: EASTER RECIPES AND GREETINGS DECEMBER 2017: HALLOWEEN , ALL-SAINTS-DAY ,NEW YEAR'S EVE RECIPES

### **section 2 - FOOD AND EATING HABITS**

SEPTEMBER 2017 (to be fixed) Typical Breakfast, Lunch and Dinner & E-TWINNIG activities (optional)

#### **section 3 - FOOD AND HISTORY**

FEBRUARY 2018 (to be fixed) Typical National Food

**section 4 - FOOD AND....**  FREE art, music, shows and events linked to food whenever you want

**One recipe each class/ school at least for each section** 

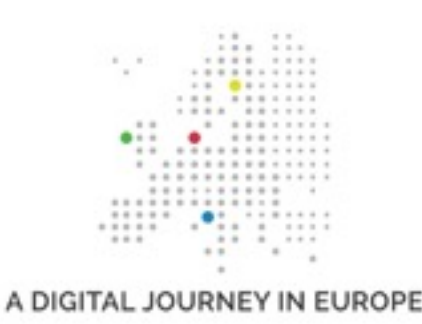

## **THE COOKERY BOOK ONLINE**

In our cookery book each country should put its recipes

The main aims are

- ➤ to promote cooperation among the European schools
- ➤ to make students sharing and comparing their traditions and eating habits through ICT (videos, pictures and photos)

The activity on the website: **<http://adigitaljourney.labcd.unipi.it/activities/cookery-book>**

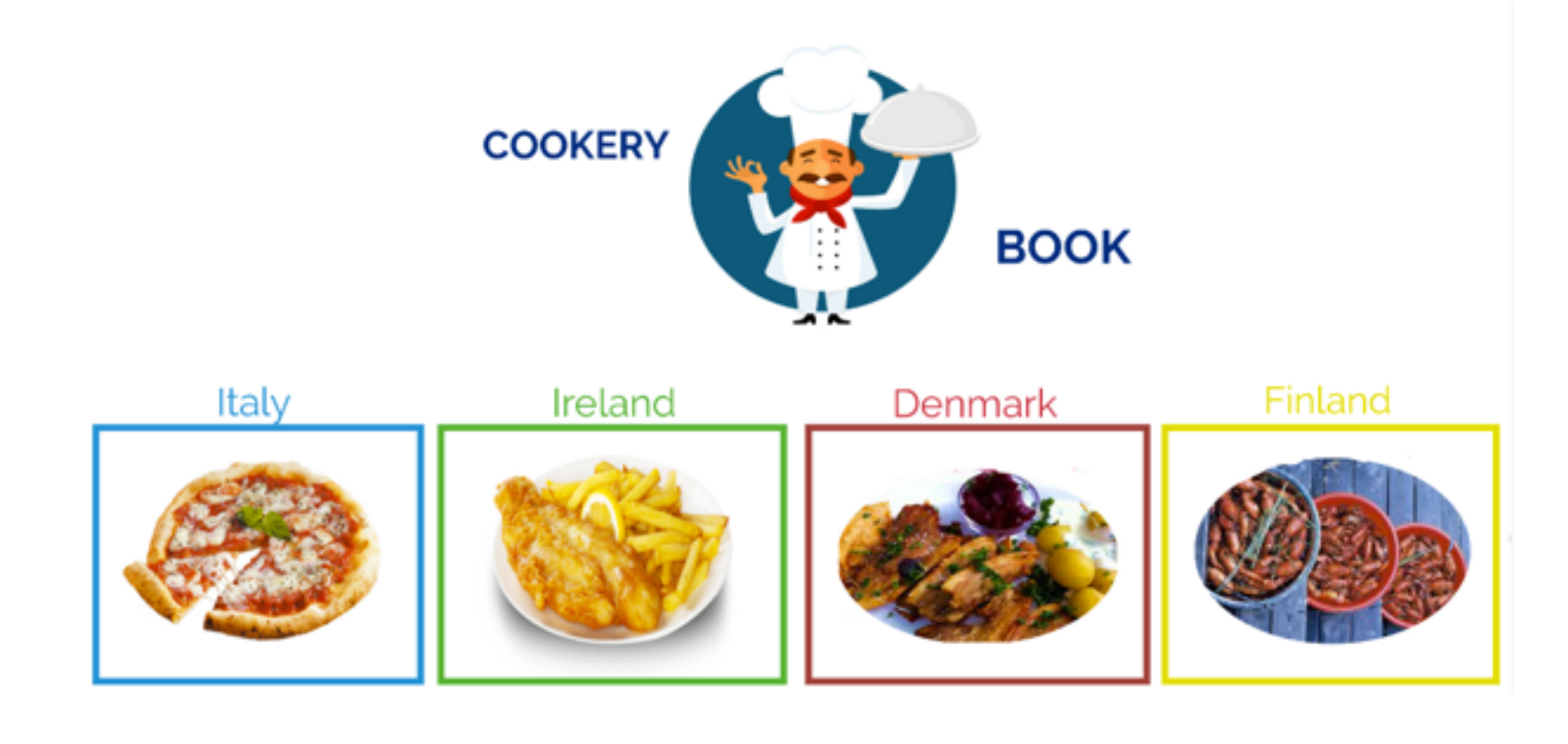

**JOURNEY** 

## **A TECH PLATFORM**

As far as technologies are concerned, our "cookery book" is a platform to test new softwares, to share and to improve our ICT skills.

Everybody is free in practicing a number of different ways to create the recipes following the given format. Students would insert photos of the ingredients and locations (school / home) as well

Remember: upload your own pictures and photos (not from internet)

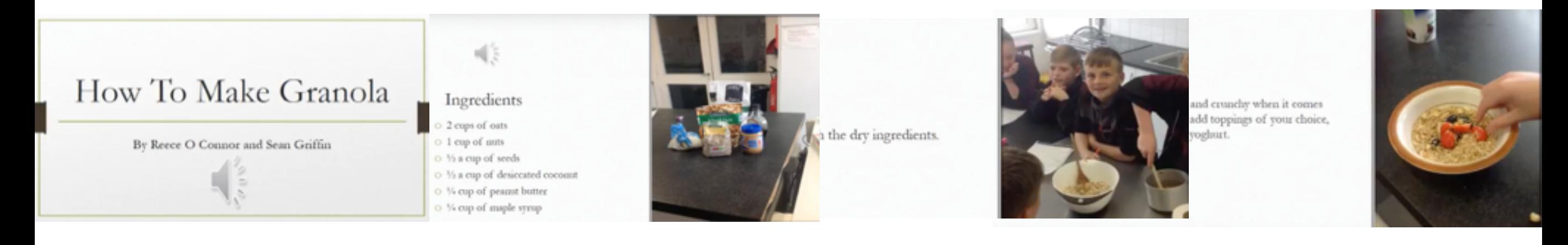

#### Recipes should have:

- ➤ a title
- ➤ list of ingredients
- ➤ preparation
- ➤ photo of the dish
- ➤ photo of students wearing a chef's hat

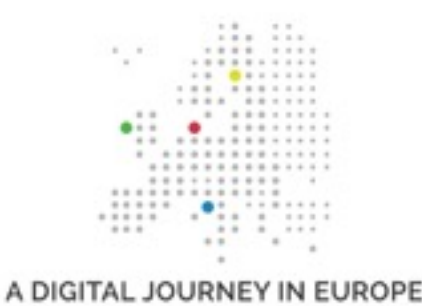

## **HOW TO MAKE YOUR RECIPE**

In order to have the best compatibility any of the following formats is accepted: **pdf document**, **video** (mp4 and others), **ebook** (epub/pdf), **posters** (images), etc.

Here are some of the solutions suggested to show your recipe but we could also add others as the project develops.

#### ➤ A presentation

- **Power point**: you can choose the template .potx suggested and you have the possibility to export pdf or mp4 following "how to export a Powerpoint project as a video" tutorial (see section "Useful material" on activity page: [http://adigitaljourney.labcd.unipi.it/activities/cookery-book\)](http://adigitaljourney.labcd.unipi.it/activities/cookery-book)
- **Keynote**: Mac software
- **Impress**: open offi[ce software \(following "diamoci le basi" tutorial: http://adigitaljourney.labcd.unipi.it/](http://adigitaljourney.labcd.unipi.it/technologies/diamoci-le-basi/openoffice-impress) technologies/diamoci-le-basi/openoffice-impress)

#### ➤ A video

- **Windows live movie maker**
- Others: see online tutorials

#### ➤ An ebook

• **Book creator** app for tablets (very easy for our students). Using this you can export in epub, pdf, mp4. If you want to use ePub, remember to provide a pdf or a mp4, too.

## ➤ A poster or infographics

jpeg, png etc.

See technology section of the website for further information about tools and software <http://adigitaljourney.labcd.unipi.it/technologies/reference-materials/>

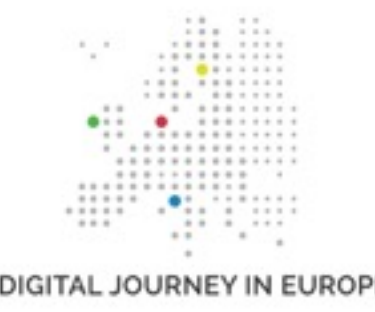

## **HOW TO PUBLISH YOUR RECIPE**

• directly on the website following the tutorial "how to add a recipe on the website" (it works for author users)

- On gDrive in the "cookery book" folder choosing the right section ("food for…), creating a folder (your school name) with a recipe and a word file with the following informations:
- ✓ section
- ✓ category
- ✓ school or class
- ✓ main ingredients
- ✓ brief description
- ✓ featured image (min 260x260 px)

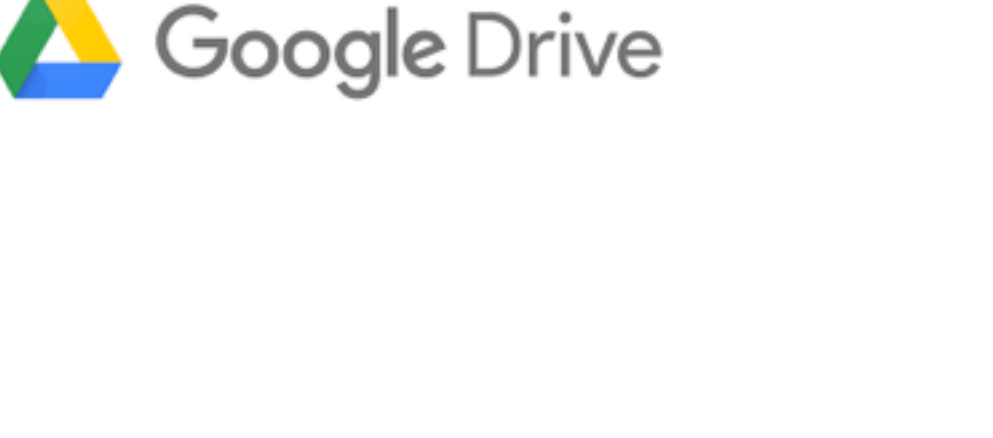

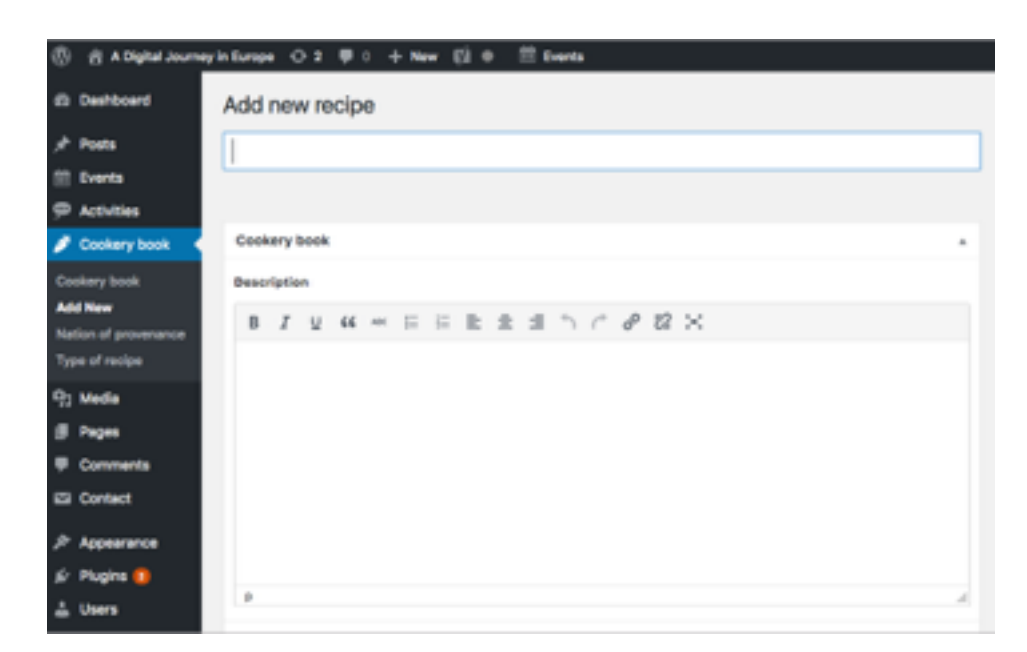

## **THE RECIPES ON THE WEBSITE**

You can see your recipe immediately if you upload it by yourself, otherwise you should wait for the administrator doing it.

Moreover you can:

- ✓see all the recipes in the activity page
- ✓see just your recipe
- ✓put your "like" on a recipe
- ✓post comments having a useful
	- feedback on the different ICT solutions

#### **RECIPES**

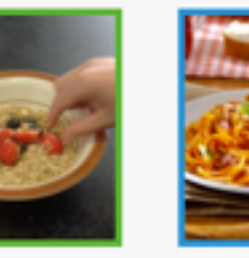

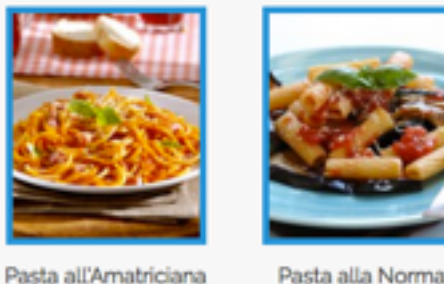

Nation: Italy

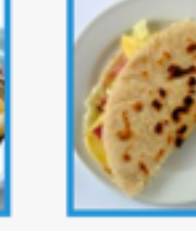

Piadina Romagnola

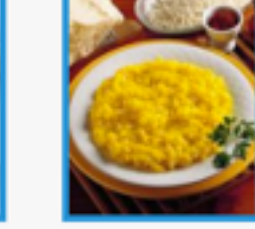

Risotto alla milanesi

#### PIADINA ROMAGNOLA

HOME > COOKERY BOOK > PIADINA ROMAGNOLA

Granola

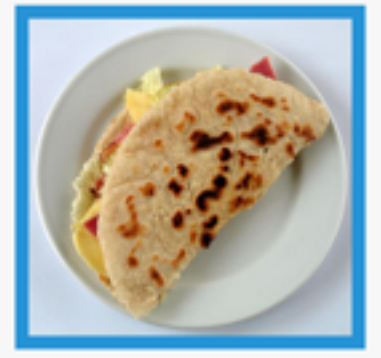

Type: Snack Origin: Emilia Romagna

Main ingredients: Flour, Lard, Salt, Water

Pladina is a thin Italian flatbread, typically prepared in the Emilia-Romagna region. It is usually made with white flour, lard or olive oil, salt and water.

>> WATCH THE VIDEO RECIPE <<

Recipe by: IC Tommaseo, Turin

**Rate it** 

 $(1$  likes)

#### **LEAVE A REPLY**

Logged in as Chiara Mannari. Log out?

#### Comment